## Braindump2go Provides 2015 Latest 70-460 VCE Exam Dumps Study Materials 100% Real Questions (61-70)

2015 Latest released Microsoft Official 70-460 Practice Exam Question Free Download From Braindump2go Now! All New Updated 94 Questions And Answers are Real Questions from Microsoft Exam Center! Vendor: MicrosoftExam Code: 70-460Exam Name: Transition Your MCITP: Business Intelligence Developer 2008 to MCSE: Business Intelligence ExamKeywords: 70-460 Exam Dumps, 70-460 Practice Tests, 70-460 Practice Exams, 70-460 Exam Questions, 70-460 PDF, 70-460 VCE Free, 70-460

Book,70-460 E-Book,70-460 Study Guide,70-460 Braindump,70-460 Prep Guide

| Compared Before Buying Microsoft 70-460 PDF & |                         |  |
|-----------------------------------------------|-------------------------|--|
| Pass4sure                                     | Braindump2go            |  |
|                                               | 100% Pass OR Money Back |  |

| 100% Pass OR Money Back | 84 Q&As - Practice | 94 Q&As - Real Questions | 84 Q&A | \$124.99 | \$169.98 | No Discount | Coupon Code: BDNT2014 | No Disc

Case Study 4: Tailspin Toys B (Question 61 - Question 65)IntroductionTailspin Toys is a multinational company that manufactures toys. Tailspin Toys has offices in five regions worldwide. The company sells toys at various retail stores. The company also sells toys directly to consumers through a web site. The company has the following departments:- Sales- Distribution- ManufacturingEach department has an office in each region. The fiscal calendar of Tailspin Toys runs from June to May. The network contains a server farm that has Microsoft SharePoint Server 2013 installed. Existing EnvironmentCurrent Database EnvironmentEach department uses SharePoint team sites for internal collaboration. All manufacturing information is stored in a relational database named Manufacturing. All sales information is stored in a relational database named Sales. Tailspin Toys deploys SQL Server Analysis Services (SSAS) and configures SSAS to use tabular models. SSAS will be used for all sales reports. Tailspin Toys deploys a SQL Server Reporting Services (SSRS) instance in SharePoint mode. Sales DatabaseA database named Sales contains two tables named FactSales and DimProduct. FactSales contains the following columns: SalesIDTotal DueOrderDateDimProduct contains the following columns: ProductIDProductNameProductCategoryProductSubcategoryThe Sales database contains information about the products. Most of the products have a category and a subcategory. Certain products only have a category. A sample from

DimProduct is shown in the following table.

Requirements Security Requirements Tailspin Toys identifies the following security requirement: - Sales department users must be allowed to view the sales transactions from their region only.- Sales department users must be able to view the contents of the manufacturing reports.- Manufacturing department users must be able to create new manufacturing reports.- Third-party and custom solutions must NOT be deployed to the reporting server.- Sales department users must NOT be able to create new manufacturing reports.Planned Reporting ImplementationThe manufacturing department plans to use the SSRS instance for its reports. The manufacturing department also plans to make its reports accessible from SharePoint. All manufacturing reports will use an existing database named Manufacturing. Reporting Requirements Tailspin Toys identifies the following reporting requirements:- All reports must contain the company logo and a header that contains the date and the time that the report was executed.- All reports must be created by using the SQL Server Data Tools. Manufacturing reportYou plan to create a report named Manufacturinglssues.rdl. The report has the following requirements:- Manufacturing department managers must be able to view product issues by product type, manufacturing plant location, and error type.- The manufacturing department managers must be able to change views by choosing options from drop-down lists. Sales reports You plan to create a sales report named Regional Sales.rdl. The report has the following requirements:- Users must be able to view the report by using a web browser. By default, subcategories and product details must be hidden when using the browser.- Users must be able to subscribe to receive the report by email. The report must be sent by email as a PDF attachment. You plan to create a quarterly sales report named QuarterSales.rdl. The report must display sales data by fiscal quarter. Technical Requirements Tailspin Toys identifies the following technical requirements:- Products in the DimProduct table that do NOT have a subcategory must use the category value as the subcategory value.- SSRS must NOT connect to databases more frequently than once every 30 minutes.- Sales department users must be able to use Microsoft Excel to browse tabular data. QUESTION 61You need to configure a hierarchy for DimProduct that meets the technical requirements. What should you do? A.

Set ProductName as the parent of ProductSubCategory and set ProductSubcategory as the parent of ProductCategory. For ProductSubcategory, click Hide if Name Equals Parent.B. Set ProductCategory as the parent of ProductSubCategory and set ProductSubcategory as the parent of ProductName. For ProductSubcategory, click Hide if Name Equals Parent.C. Set ProductName as the parent of ProductSubcategory and set ProductSubCategory as the parent of ProductCategory. For ProductCategory, click Hide if Name Equals Parent.D. Set ProductCategory as the parent of ProductSubcategory and set ProductSubCategory as the parent of ProductName. For ProductCategory, click Hide if Name Equals Parent. Answer: B QUESTION 62After you deploy the RegionalSales report, you attempt to configure the subscriptions. You discover that the subscription creation screen does not display the option to deliver the report by email. You need to ensure that subscriptions can be delivered by using email. What should you do? A. From Central Administration, modify the properties of the Reporting Service Application.B. Modify the Rssrvrpolicy.config file.C. Modify the Rsmgrpolicy.config file.D. From Central Administration, modify the SMTP settings of the SharePoint Server server farm. Answer: D QUESTION 63After you deploy the RegionalSales report, users report that they cannot see product data when they receive the reports by email. You need to ensure that the sales department managers can see all of the data. In the report, you update the Hidden property of each group. What should you do next? A. In When the report is initially run, select Show or hide based on an expression. Set the expression to = (GlobalslRenderFormat.IsIntcractive)B. In When the report is initially run, select Show.C. In When the report is initially run, select Show or hide based on an expression. Set the expression to =NOT (GlobalslRenderFormat.IsInteractive).D. In When the report is initially run, select Hide. Answer: A QUESTION 64You need to recommend a solution for the sales department that meets the security requirements. What should you recommend? A. Create one role for all of the sales department users. Add a DAX filter that reads the current user name and retrieves the user's region.B. Create one role for each region. Configure each role to have read access to a specific region. Add the sales department users to their corresponding role. C. Create a table for each region. Create a role for each region. Grant each role read access to its corresponding table.D. Create one role for all of the sales department users. Configure the role to have read access to the sales transactions. Ensure that all of the reports that access the sales transaction data restrict read access to the data from the corresponding sales department region only. Answer: CExplanation: Scenario: Tailspin Toys identifies the following security requirement: Sales department users must be allowed to view the sales transactions from their region only. Sales department users must be able to view the contents of the manufacturing reports. Sales department users must NOT be able to create new manufacturing reports. OUESTION 65You need to ensure that all reports meet the reporting requirements. What is the best way to achieve the goal? More than one answer choice may achieve the goal. Select the BEST answer. A. Create a report part. Publish the report part to a server that has SSRS installed. Add the report part to each new report that is created.B. Create a report part. Publish the report part to a SharePoint site. Add the report part to each new report that is created.C. Create a report. Copy the report to source code control. Create each new report by using the report template in source code control.D. Create a report. Copy the report to the PrivateAssembliesProjectItemsReportProject folder in the Visual Studio directory. Create each new report by using the locally stored report Answer: D Case Study: 5 - Tailspin Toys C (QUESTION 66 - QUESTION 69) Overview Tailspin Toys is a manufacturing company that has offices across the United States, Europe, and Asia. Tailspin Toys plans to implement a business intelligence (BI) solution for its US-based headquarters to manage the sales data, including information on customer transactions, products, sales quotas, and bonuses. Existing Environment Data Sources Tailspin Toys currently stores data in line-of-business applications, relational databases, flat files, and the following; - A Microsoft Excel spreadsheet named MarketResearch.xlsx. The spreadsheet is stored on a network drive in a directory owned by an analyst.- A tabular model named Research.xlsx used in PowerPivot for Excel. Research.xlsx usesMarketResearch.xlsx as one of its data sources.NetworkThe network contains an Active Directory forest named tailspintoys.com. The forest contains a Microsoft SharePoint Server 2013 server farm. Implementation PlansDatabasesTailspin Toys plans to build a star schema data warehouse named DB1. DB1 will be loaded from several different sources and will be updated nightly to contain new sales data.DB1 will contain the following table types:- A fact table to store transactional data, including transaction date, productID, customerID, quantity, and sales amounts.- Dimension tables to store information about each customer, each product, each date, and each sales department user.BI Semantic Models Tailspin Toys plans to deploy the following BI semantic models:- A multidimensional cube named CUBE1 that will store sales data. CUBE1 will be based on DB1 and will be hosted in SQL Server Analysis Services (SSAS). CUBE1 will contain two distinct count measures named UniqueCustomers and UniqueProducts. The measures are expected to aggregate hundreds of millions of rows from DB1.- A tabular model named SalesCommission that will contain information about sales department user quotas and commissions.- A tabular model named Research that will contain the migrated model from Research.xlsx.- An instance of SSAS in tabular mode named Tabular.Planned Reports and Queries Tailspin Toys plans to implement the following reports and queries:- Power View reports that use data from the Research model.- Reports for each year the company recorded sales data that used the

SalesCommission model. - The reports will use the Dates\_Between() and the DatesInPeriod() DAX functions in queries. Reports that use CUBE1 that contain the following query statements: 01 SELECT [Measures].[UniqueCustomers] ON 0,

```
[Date].[Date].[Date] ON 1
    FROM [CUBE1]
03
    WHERE
04
    [Date].[Calendar Month].[Calendar Month].&[2012]&[1]
05
           [Measures]. [UniqueProducts] ON 0,
    SELECT
96
    [Date].[Date].[Date] ON 1
    FROM [CUBE1]
99
    WHERE
    [Date].[Calendar Month].[Calendar Month].&[2012]&[1]
10
```

A report named SalesByCategory that uses CUBE1 and the following query statement: (Line numbers are included for reference

```
only.) 01
          SELECT
          {[Measures].[SalesAmount]} on 0
      03
          ,{(
[Date].[CalendarYear].[&2012]
      04
      05
      06
      07
      08
          [Product].[Categories].[Category].[Category2]
      10
          [Date].[CalendarYear].[&2012]
          )} ON 1
      11
      12
          from CUBE1
```

Self-Service Reporting Tailspin Toys plans to deploy the following self-service reports:- Reports created by sales department specialists that use CUBE1 and contain drillthroughs, maps, sparklines, and Key Performance Indicators (KPIs). The reports will be stored in a SharePoint Server document library named Library 1.- Reports created by sales department managers that use the SalesCommission model. The reports will contain visualizations that show sales department users their current sales as compared to their quota. - Power Pivot models stored in a SharePoint Server document library that is configured as a PowerPivot Gallery named Gallery1.RequirementsData Security RequirementsSales department users browsing CUBE1 must be able to view the sales data that relates to their respective customers only. Access to reports must be controlled by using SharePoint permissions. ETL Requirements Tailspin Toys identifies the following extract, transformation, and load (ETL) requirements:- Nightly updates of DB1 must support the incremental load of dimension and fact tables on separate schedules. Fact data may be loaded before dimension data.- ETL processes must be able to update dimension attributes without losing context for historical facts.- Referential integrity between dimension and fact tables must be maintained at all times. Cube Performance Requirements The design of CUBE1 must minimize the processing time of the UniqueCustomers and Unique Products measures. The time required to process CUBE1 each night must be minimized.Data Refresh RequirementsThe Research model must be refreshed nightly without interrupting the workflow of the analyst. QUESTION 66You execute the SalesbyCategory report and receive the following error message: "Members, tuples, or sets must use the same hierarchies in the function."You need to ensure that the query executes successfully. Which two actions should you perform? Each Answer presents part of the solution. A. Move the Product clause from line 08 to line 10.B. Move the Date and Product clauses on line 11 to axis 0.C. Move the Date clause from line 10 to line 08.D. Move the Measures clause on line 02 to axis 1. Answer: AC QUESTION 67You are deploying the Research model. You need to ensure that the data contained in the model can be refreshed. What should you do? A. Import MarketResearch.xlsx to a new tabular database on the Tabular instance.B. Assign the Tabular instance service account permissions to the MarketResearch.xlsx network location.C. Create a SQL Server Integration Services (SSIS) package that imports data from MarketResearch.xlsx nightly. Load the data to CUBE1.D. Upload MarketResearch.xlsx to Library1. Answer: B QUESTION 68You need to configure Library1 to support the planned self-service reports. What is the best configuration you should add to Library 1? More than one answer choice may achieve the goal. Select the BEST answer. A. the Report Builder Model content typeB. the PowerPivot Gallery Document content typeC. the Report Builder report content typeD. the Report content type Answer: A QUESTION 69Drag and Drop QuestionYou need to recommend a solution to implement the data security requirements for CUBE1. Which three actions should you recommend performing in sequence? To answer, move the appropriate actions from the list of actions to the answer area and arrange them in the correct order.

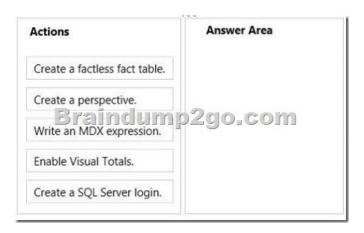

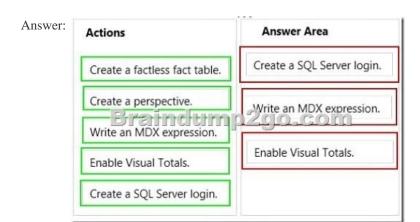

QUESTION 70A production SQL Server Analysis Services (SSAS) cube is processed daily. The users query facts by using a hierarchy named Geography from a dimension named Geography. The DimGeography table in the data source view is used as the source of the Geography dimension. The table has the following structure. CREATE TABLE [dbo].[DimGeography] (

CREATE TABLE [dbo].[DimGeography] (
[DimensionKey] [int] IDENTITY(1,1) NOT NULL,
[CityKey] [int] NOT NULL,
[CityName] [varchar] (50) NOT NULL,
[StateProvinceName] [varchar] (50) NOT NULL,
[CountryKey] [int] NOT NULL,
[CountryName] [varchar] (50) NOT NULL
) ON [PRIMARY]

The Geography dimension has three attribute hierarchies:CityState-ProvinceCountryThe attributes have the following relationships defined: City > State-Province > Country. Each attribute has a key and a name sourced from the related key and name columns in the DimGeography table.During processing, you receive the following error message: "Errors in the OLAP storage engine: A duplicate attribute key has been found when processing: Table: 'dbo\_DimGeography', Column: 'StateProvinceKey', Value: '23'. The attribute is 'State-Province'." You verify that the data is accurate. You need to ensure that the dimension Processes successfully.What should you do? A. Delete the Geography hierarchy.B. Relate the State-Province and Country attributes directly to the City attribute.C. Remove the duplicate data from the DimGeography table.D. Remove the State-Province attribute. Answer: B Instant Download Braindump2go New Released Microsoft 70-460 Exam Dumps PDF & VCE! Enjoy 1 year Free Updation! 100% Exam

Pass Guaranteed Or Full Money Back!

| Compared Before Buying Microsoft 70-460 PDF & VCE! |                          |                    |  |
|----------------------------------------------------|--------------------------|--------------------|--|
| Pass4sure                                          | Braindump2go             | TestKing           |  |
|                                                    | 100% Pass OR Money Back  |                    |  |
| 84 Q&As - Practice                                 | 94 Q&As – Real Questions | 84 Q&As - Practice |  |
| \$124.99                                           | \$99.99                  | \$169.98           |  |
| No Discount                                        | Coupon Code: BDNT2014    | No Discount        |  |

This page was exported from -  $\underline{\text{Braindump2go Free Exam Dumps with PDF and VCE Collection}}$  Export date: Fri Nov 22 22:39:59 2024 / +0000 GMT

http://www.braindump2go.com/70-460.html